# **GERAÇÃO AUTOMÁTICA DE PROGRAMA CN ATRAVÉS DA CONVERSÃO DE DADOS DE IMAGEM DA PEÇA EM CURVAS SPLINE DE SISTEMA CAD<sup>1</sup>**

*Alexandre Dias da Silva <sup>2</sup> Felipe Pivetta Carpes <sup>3</sup>*

#### **Resumo**

O objetivo deste estudo foi apresentar uma metodologia para conversão dos dados de uma imagem de uma peça em curvas Spline de sistemas CAD de modo a gerar programas CNC. A metodologia envolveu o processamento da imagem, uma foto tirada da peça, através de técnicas de segmentação em um aplicativo desenvolvido em IDL® para este fim. As informações a cerca da posição de cada pixel que forma o contorno da peça são utilizadas em uma rotina desenvolvida em um sistema CAD que determina os pixels que servirão de base para a aplicação da Spline. Após isso, as coordenadas geradas pela curva Spline são utilizadas para a geração do programa CNC, indicando a trajetória para a ferramenta fresa. A metodologia se mostrou aplicável e de fácil uso, entretanto, ela se restringe a perfis que apresentem curvaturas, devendo ser utilizada para estas regiões. A metodologia apresentada neste estudo faz parte de um sistema que está em desenvolvimento e que apresenta soluções de engenharia reversa para cada parte da geometria da peça.

**Palavras-chave:** Segmentação de imagens; Integração CAD/CAM; Engenharia reversa.

<sup>&</sup>lt;sup>1</sup> IX SEMINÁRIO DE AUTOMAÇÃO DE PROCESSOS. Estação Embratel Convention Center – *Curitiba – PR, Brasil. 05 a 07 de outubro de 2005.* 

<sup>2</sup> *Prof. Dr. Titular do Departamento de Engenharia Mecânica e do Programa de Pós-Graduação em Engenharia de Produção da Universidade Federal de Santa Maria, Santa Maria, RS, Brasil* 

*<sup>(</sup>adiass@smail.ufsm.br).* <sup>3</sup> *Prof. Mdo em Engenharia de Produção (Tecnologia da Informação) do Programa de Pós-Graduação em Engenharia de Produção da Universidade Federal de Santa Maria, Santa Maria, RS, Brasil. Bolsista da CAPES.* 

#### **1 INTRODUÇÃO**

A aplicação de equipamentos computadorizados de comando numérico (CNC) em processos industriais de fabricação, bem como a otimização de sistemas já existentes, tem como objetivo principal aumentar a flexibilidade do sistema produtivo. Esse tipo de máquina trabalha de forma programável, onde a seqüência de operações para a realização de uma tarefa é escrita em códigos (programa CNC).

No processo industrial envolvendo programação CNC muitas vezes em superfícies de geometrias complexas e importantes para o formato final da peça precisam ser usinadas pela máquina. Para prover produtividade e precisão, muitos pesquisadores têm realizado experimentos e desenvolvido modelos para ferramentas controladas por máquinas CNC com novas configurações ou tecnologias  $(1, 2, 3)$ .

Com o uso de ferramentas computacionais para integração entre as etapas de projeto e fabricação (sistemas CAD/CAM) são desenvolvidas metodologias para gerar programas CNC automaticamente a partir do arquivo de desenho da peça, apresentada inicialmente em sistemas CAD (4), o que é denominado de engenharia reversa.

O projeto de protótipos de peças a partir da imagem requer a extração dos dados da geometria da peça em questão e auxilia o processo de fabricação, especialmente quando um modelo em sistema CAD da peça não existe. Nestas situações de engenharia reversa, o processo de fabricação é feito a partir de dados de uma imagem da peça (que pode ser obtida por fotografia), consequentemente sem o seu modelo em CAD<sup>(5)</sup>.

Uma ferramenta computacional eficiente para otimizar a programação CNC através da obtenção das informações da geometria de uma peça é o processamento de imagens, sendo de grande interesse para as áreas de automação de processos (como o reconhecimento automático, visão de máquina e controle de qualidade), além de fornecer parâmetros geométricos das peças (6).

No caso de reconhecimento de perfis, a geração de um traçado de referência é uma peça chave na programação CNC. As trajetórias geradas podem não somente mostrar o caminho determinado para a ferramenta, mas também mostrar o perfil cinemático, na busca de manter a acurácia e a exatidão da estrutura mecânica <sup>(7)</sup>. De acordo com os mesmos autores, interpolação com curvas Spline (que elimina flutuações decorrentes de erros na parametrização), vem sendo muito utilizada, pois produzem uma informação contínua de movimento quando comparadas a modelos lineares múltiplos ou circulares, diminuindo com isso o tempo de espera para a finalização da tarefa.

O objetivo desse trabalho foi implementar uma metodologia de processamento de imagens para auxiliar a geração de programas CNC através da conversão de dados geométricos da peça em curvas Spline de sistemas CAD a fim de utilização em processos de engenharia reversa.

#### **2 MATERIAIS E MÉTODOS**

A primeira etapa envolveu o processamento de uma foto de uma peça, obtida com uma câmera *Nikon*® *Coolpix* 885. O processamento dessa foto foi feito através de um aplicativo computacional desenvolvido em IDL® 6.0 (*Research Systems Inc*., *USA*). O ambiente IDL® permite o trabalho com diferentes formas de dados através de matemática computacional. Uma das causas da escolha pelo IDL® foi sua característica multi-plataforma, facilitando o uso em diferentes sistemas operacionais. Para compilar o aplicativo é necessária somente a instalação de uma máquina virtual (IDL® VM® – *freeware* – www.rsinc.com), não dependendo da aquisição do software. A interface inicial do aplicativo implementado está apresentada na Figura 1.

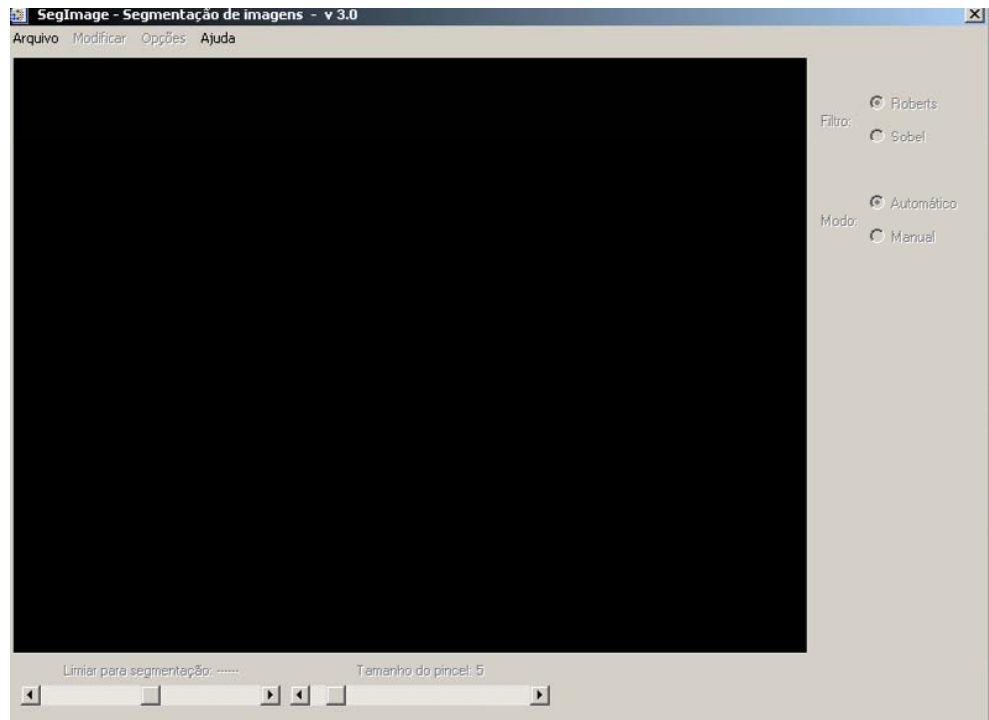

**Figura 1**. Interface do aplicativo desenvolvido.

Os dados do processamento da imagem foram utilizados na segunda parte da metodologia, que envolveu o desenvolvimento de uma rotina computacional desenvolvida em ambiente CAD que converteu dados da imagem da peça (posição dos pixels do contorno), em curvas Spline. Após essas duas etapas, o arquivo CAD foi gravado com as curvas Spline geradas e prontas para serem utilizadas em um sistema CAD/CAM através do programa CNC gerado. O programa CN foi gerado para uma máquina de comando numérico modelo Discovery 308.

#### **3 RESULTADOS E DISCUSSÃO**

Para o desenvolvimento da metodologia proposta, inicialmente foi necessário implementar um aplicativo computacional para a obtenção das informações necessárias da imagem. O aplicativo gera arquivos de texto (extensão ".txt") contendo dados relativos à segmentação, contornos da imagem e também informações individuais sobre a posição (x, y) de cada pixel.

O aplicativo faz a segmentação da imagem de acordo com o filtro digital selecionado pelo usuário na sua interface (podendo este filtro ser *Roberts* ou *Sobel*) a fim de identificar o contorno da imagem. Na janela de trabalho do aplicativo estão disponíveis opções de seleção do filtro, limiar para segmentação e borracha (para apagar impurezas da imagem). Desse modo, com a escolha do filtro e do limiar de segmentação, o processamento da imagem é feito até que se obtenha o resultado desejável (8). O usuário finaliza o processamento da imagem através de uma função específica no menu arquivo, a qual acarreta a geração do arquivo de texto com as coordenadas de cada pixel do contorno da imagem. Na seqüência, a peça é analisada no sistema CAD considerando-se somente os pixels de seu contorno.

Como o contorno da imagem é composto por vários pixels, que nem sempre irão formar uma linha contínua, a rotina desenvolvida em sistema CAD teve o objetivo de determinar o contorno da imagem formando uma única linha de pontos, conforme se apresenta a seguir.

Na Figura 2 está representado um trecho de pixels de uma imagem qualquer. Observa-se que o contorno é irregular e muitos pixels formam a borda da imagem.

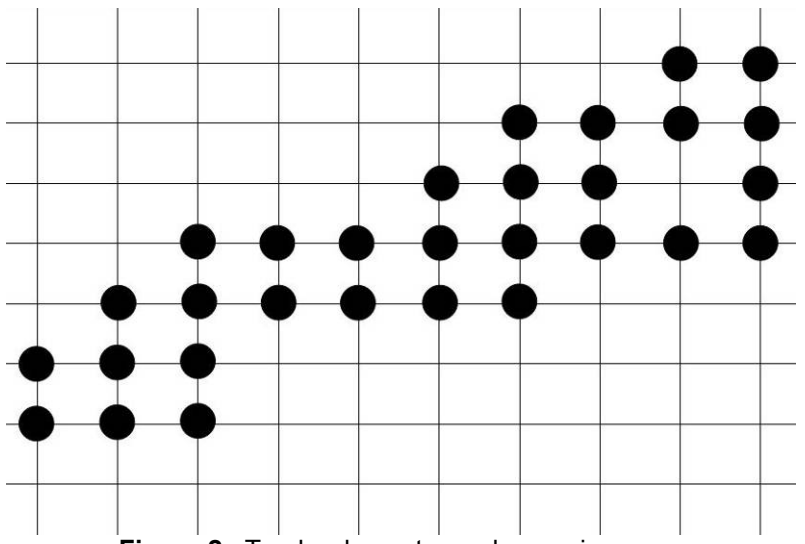

**Figura 2**. Trecho do contorno de uma imagem.

Quando a rotina é executada, é solicitado ao usuário o ponto inicial (x, y), ou seja, o pixel que dará início ao processamento, o qual é indicado pelo usuário com a ajuda do cursor. A partir disso, a rotina vai gerando uma linha de acordo com a direção inicial indicada pelo usuário conforme ilustra a Figura 3.

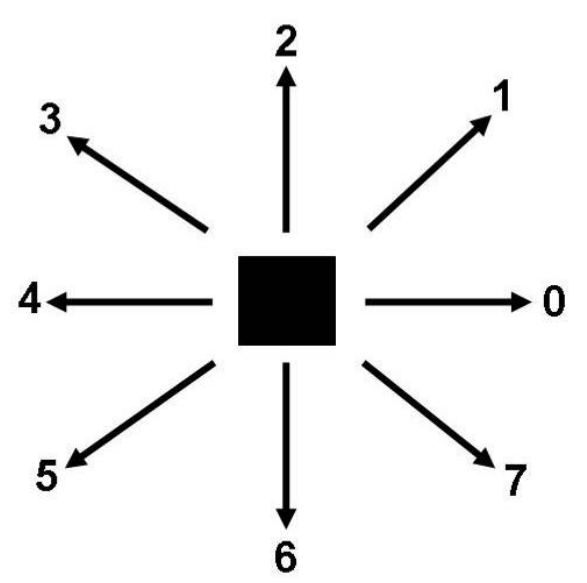

**Figura 3**. Direções possíveis para a continuação da linha.

Depois disso, a rotina utiliza a informação dada pelo usuário para iniciar a busca pelo pixel mais próximo nessa direção. Quando o comando para a construção da linha não encontra um pixel na direção em que o usuário indicou inicialmente ele para o processamento, sendo solicitada uma nova indicação de direção ao usuário. Após o usuário indicar a nova direção (com base na disposição dos pixels), a rotina retoma a tarefa, até concluir todo o contorno. Após a análise de todos os pixels do contorno, todas as linhas formadas são unidas a fim de formar uma só linha, contínua, conforme ilustram as Figuras 4 (imagem da peça e imagem do contorno) e 5 (contorno de interesse para obtenção de curvas Spline).

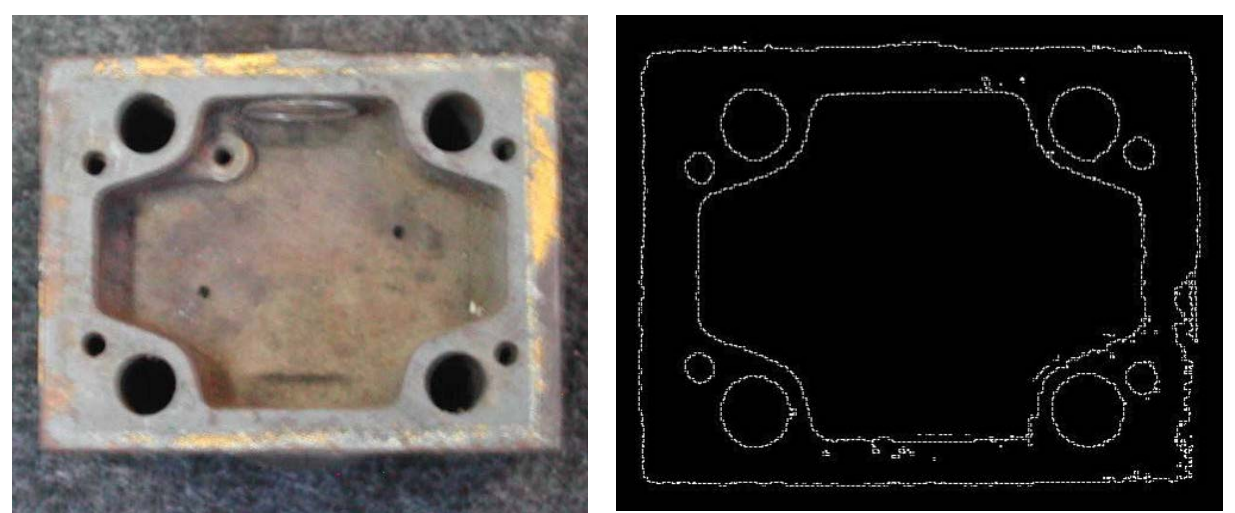

**Figura 4**. Peça e arquivo CAD com o seu contorno detectado.

Após a detecção do contorno (obtido com o aplicativo de processamento de imagens), a peça é reconstruída pela rotina desenvolvida no sistema CAD, a fim de iniciar o processamento em relação à conversão dos dados em Splines. Para isso, temos na Figura 5 a trajetória criada pela rotina para a parte da peça em questão.

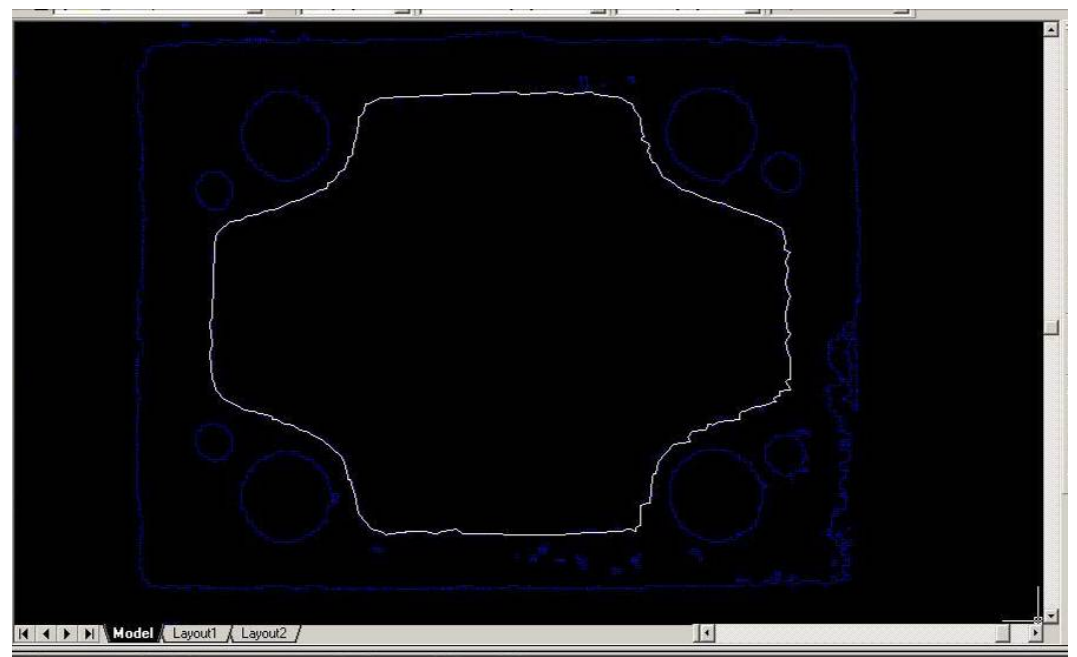

**Figura 5**. Trajetória do contorno de interesse.

A visualização do resultado da Spline é apresentada na Figura 6. Nota-se que ainda aparecem os pixels que formavam o contorno. Percebe-se que nem todos foram utilizados para a geração da curva Spline. Esse Spline pode posteriormente ser submetida a filtragem para aumentar a precisão da trajetória.

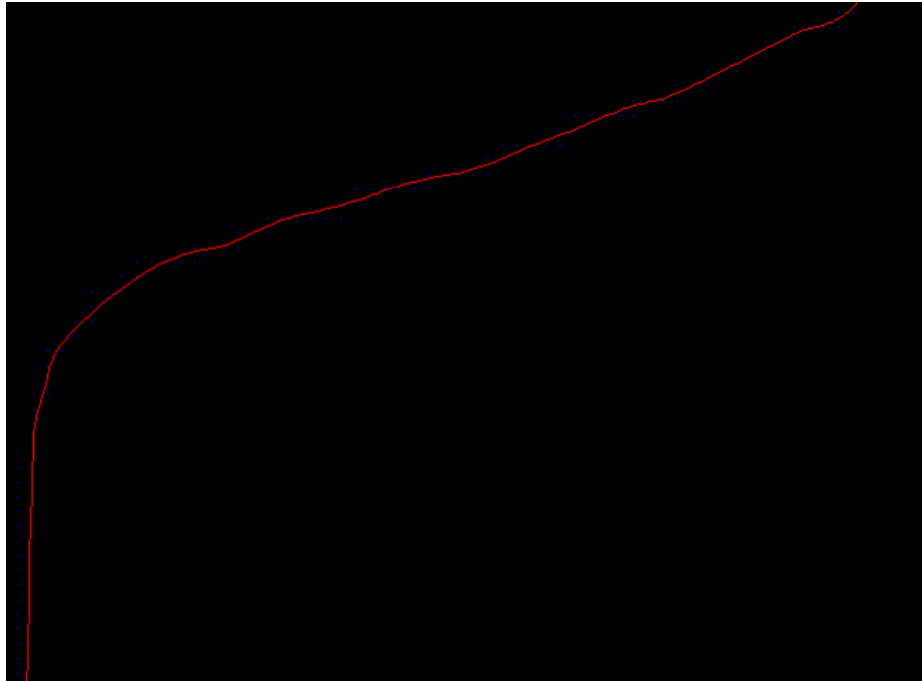

**Figura 6**. Resultado da Spline.

Depois dessa análise, os pixels que não foram selecionados são removidos da imagem, permanecendo somente aqueles que formaram a linha contínua vermelha que indica a Spline (Figura 7). O arquivo CAD é armazenado e serve para a geração do programa CNC, indicando a trajetória para a ferramenta.

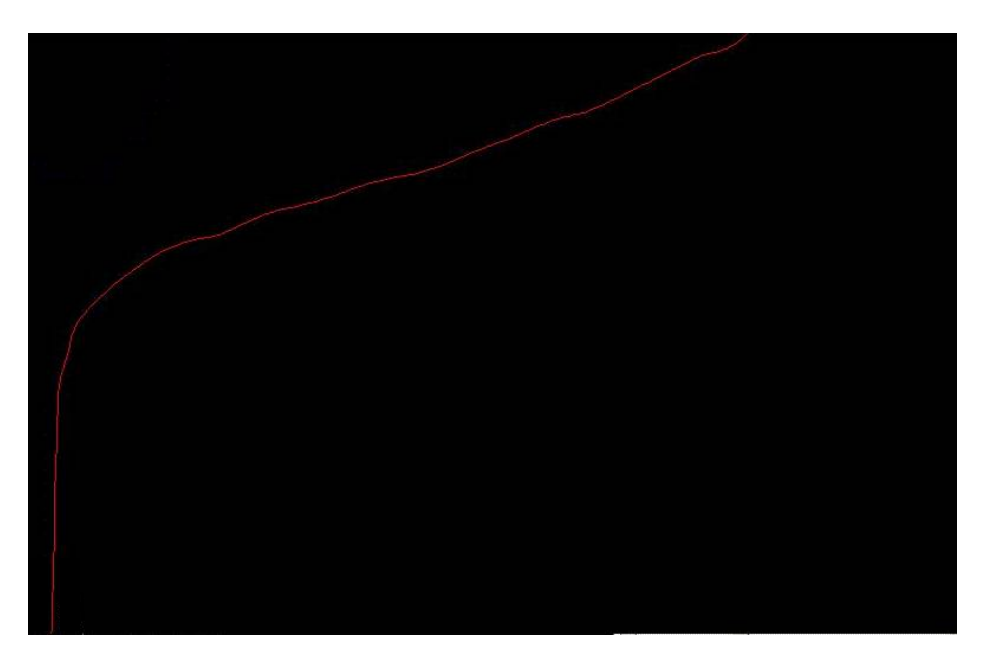

**Figura 7**. Resultado final da Spline. Arquivo CAD armazenado com as informações geradas com o uso da metodologia.

Após o fornecimento dos dados necessários, a geração do programa CNC é feita de modo a realizar o processo independente da existência do desenho da peça em um sistema CAD, sendo utilizada somente informações obtidas pelo processamento da imagem da peça <sup>(4)</sup>.

## **4 CONCLUSÕES**

Este trabalho apresentou uma metodologia de processamento de imagens de fácil aplicação e grande vantagens para processos de fabricação, principalmente em relação a técnica de engenharia reversa, visto que teve sucesso em tornar o processo de geração do programa CNC independente da existência do desenho da peça em um sistema CAD.

A metodologia possui ferramentas de fácil manuseio, tornando o processo apresentado rápido, contribuindo dessa forma para resolução de situações onde o desenho CAD da peça não existe, provendo maior flexibilidade, rapidez e, consequentemente, produtividade nos processos de fabricação envolvendo sistemas CAD/CAM e programação CNC.

Ressalta-se que a metodologia não se aplica a qualquer peça, sendo provavelmente mais eficaz em partes de uma peça (partes onde existam curvaturas), sendo feitas outras metodologias de processamento para partes específicas da peça que estão sendo desenvolvidas e não foram apresentadas neste estudo.

## **REFERÊNCIAS BIBLIOGRÁFICAS**

- 1 KIM, H. S.; JEONG, K. S.; LEE, D. G. Design and manufacture of a three-axis ultra-precision CNC. **Journal of Materials Processing Technology**, n. 71, p. 258-66, 1997.
- 2 YANG, M. A.; LEE, T. M.; CHOI, J. G. A new spindle current regulation algorithm for the CNC end milling process. **International Journal of Advanced Manufacturing Technology**. n. 19, p. 473-81, 2002.
- 3 FORTIN, E.; CHATELAIN, J. F.; RIVEST, L. An innovative software architecture to improve information flow from CAM to CNC. **Computers and Industrial Engineering**, n. 46, p. 655-67, 2004.
- 4 BRADLEY, C. Rapid prototyping models generated from machine vision data, **Computers in Industry**, n. 44, p. 159-73. 2001.
- 5 HAUNG, C.; MOTAVALLI, S. Reverse engineering of planar parts using machine vision. **Computers & Industrial Engineering**, n. 26, v. 2, p. 369-79, 1994.
- 6 MEDEIROS, N. G.; da SILVA, E. A.; NOGUEIRA, E. A. Segmentação morfológica de imagens utilizando o gradiente morfológico multi-escala, **Revista Brasileira de Cartografia**, n. 54, p. 77-85, 2002.
- 7 ERKORKMAZ, K.; ALTINTAS, Y. High speed CNC system design. Part I: jerk limited trajectory generation and quintic spline interpolation. **International Journal of Machine Tools & Manufacture**. n. 41, p. 1323-45, 2003.
- 8 GONZÁLES, R. C.; WOODS, R. E. Processamento de imagens digitais, Ed. Edgard Blücher: São Paulo, 2000.

## **AUTOMATIC GENERATION OF CN PROGRAM WITH THE CONVERTION OF DATA OF AN IMAGE OF A PART IN SPLINE CURVES OF CAD SYSTEMS1**

*Alexandre Dias da Silva<sup>2</sup> Felipe Pivetta Carpes <sup>3</sup>*

#### **Abstract**

This study presents a methodology for conversion of the data of an image of a part in Splines curves of CAD system. The methodology involved the image processing, a photo from the part, through segmentation techniques in an application developed in IDL®. The information about the position of each pixel that forms the contour of the part is used in a routine developed in a CAD system that determines the pixels that will serve as base for the application of Splines function. The Splines is used for the generation of the CNC program, indicating the tool path. The methodology was shown applicable and of easy use, however, this methodology should be used in areas with curvatures. The methodology presented in this study is included in a system development and serve to present solutions for reverse engineering for each portion of the geometry of the part.

**Key-words**: Image segmentation; CAD/CAM Systems; Reverse engineering.

<sup>1</sup> *IX SEMINÁRIO DE AUTOMAÇÃO DE PROCESSOS. Estação Embratel Convention Center – Curitiba – PR, Brasil. 05 a 07 de outubro de 2005.* 

<sup>2</sup> *Prof. Dr. of the Mechanical Engineering Department and Production Engineering Post-Graduated Program of the Federal University of Santa Maria, Santa Maria, RS, Brazil (adiass@smail.ufsm.br).* <sup>3</sup> *Prof. MD Student in Production Engineering (Information technology) in the Production* 

*Engineering Post-Graduated Program of the Federal University of Santa Maria, Santa Maria, RS, Brazil. Scholarship CAPES/BRAZIL.*